**Table of Contents** 

**Full Page View** 

**Section Section** Page Page ◁ Page 1 of 1⋙

**Using Technology**

**STUDENT HELP KEYSTROKE HELP** See keystrokes for several models of calculators at www.mcdougallittell.com **N**

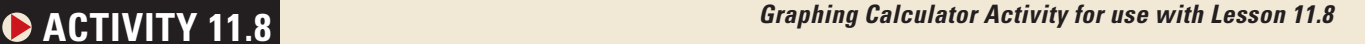

## **Graphing Rational Functions**

目)

- **QUESTION How can you use a graphing calculator or computer to recognize input values that are not in the domain of a rational function?**

## - **EXPLORING THE CONCEPT**

**1** Simplify the right-hand side of the equation by factoring the numerator and denominator, and dividing out common factors.

$$
y = \frac{4x^2 + 9x + 2}{x^2 - 4}
$$

- 2 Graph the simplified form of the function. Your calculator may show a vertical line at  $x = 2$ . This is *not* part of the graph. Some calculators draw this line in an attempt to connect the two branches of the graph.
- **3** Graph the original function in the same viewing rectangle as the simplified form. If you have simplified correctly, the graphs will look identical.
- To check for undefined values, press **4 Explore zoom and choose** *Decimal*. Then use the trace feature to find *x*-values for which no *y*-values appear in the viewing rectangle. These are the undefined values of the expression.
- **5** Do the original function and the simplified function have the same domain? Explain.

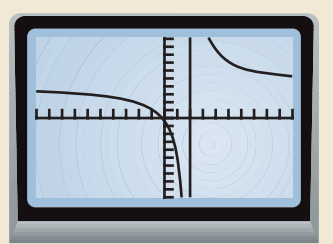

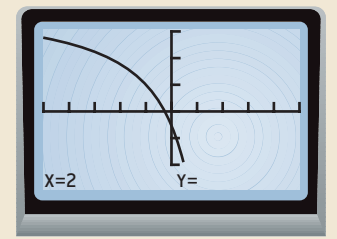

## **P DRAWING CONCLUSIONS**

**In Exercises 1–6, simplify the right-hand side of the rational function. Then use a graphing calculator or computer to check your answer. Give the**

domain of the original function and of the simplified function.

\n1. 
$$
y = \frac{3x^2 - 13x - 10}{x^2 - 25}
$$

\n2.  $y = \frac{x^2 - 6x + 8}{x^2 - 2x - 8}$ 

\n3.  $y = \frac{2x^2 + 9x + 4}{x^2 + x - 12}$ 

\n4.  $y = \frac{x^2 - x - 20}{x^2 - 16}$ 

\n5.  $y = \frac{2x^2 - 3x - 9}{x^2 - 2x - 3}$ 

\n6.  $y = \frac{2x^2 - 5x - 3}{x^2 - 8x + 15}$ 

**7. CRITICAL THINKING** Are the functions  $y = \frac{x-1}{(x+2)(x-1)}$  and  $y = \frac{1}{x + 1}$  $\frac{1}{1}$  equivalent? Explain your reasoning.  $\frac{x-1}{(x+3)(x-1)}$  $x - 1$  $(x + 3)(x - 1)$